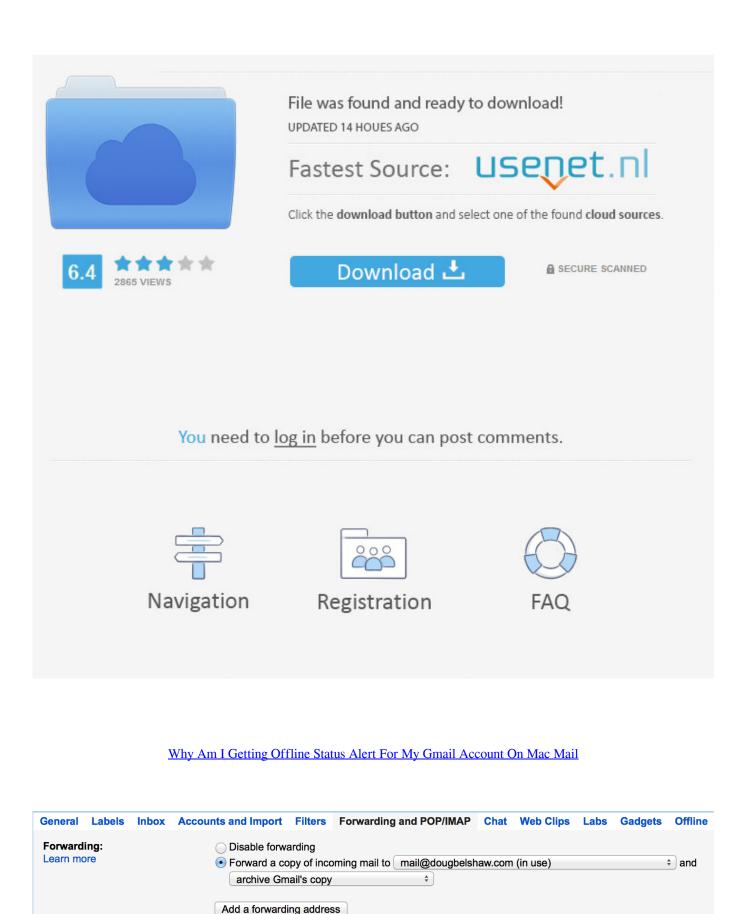

Tip: You can also forward only some of your mail by creating a filter!

Why Am I Getting Offline Status Alert For My Gmail Account On Mac Mail

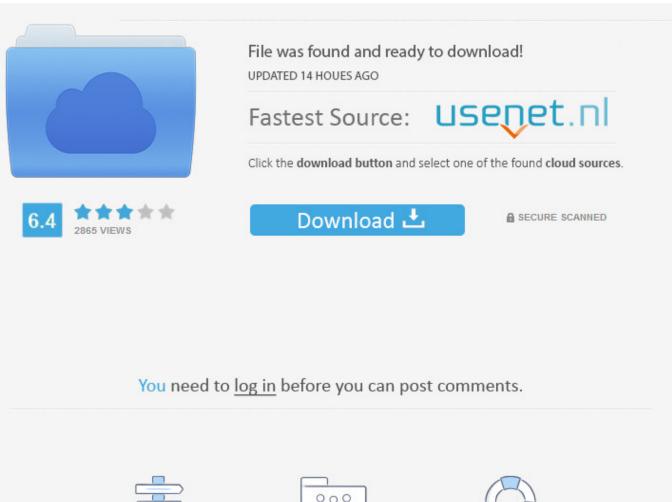

Navigation

ĉ

Registration

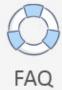

Whatever works for cybercriminals they will use Especially if it is something simple and reaches a large audience.

In order to help you solve the problem we need more information This means that even if I set the calendar default reminder at 1 minute in advance the reminder will never be triggered as the event already takes place at this point. It works perfectly for my emails to be notified of texting within 2 minutes of landing in the Inbox absolutely free of charge.

## Download Final Cut Pro X Mac Free

In order for us to help you troubleshoot the problem we would need more information.. It works perfectly for me emails are notified by sms within 2 minutes of landing in the inbox completely free.. This means that even when I specify the calendar standard reminder to 1 minute prior the reminder is never triggered because at that time the event is already taking place. <u>Hp Officejet Pro 8600 Software Mac Download</u>

| General                   | Labels | Inbox | Accounts and Import                                                    | Filters     | Forwarding and POP/IMAP      | Chat   | Web Clips  | Labs | Gadgets | Offline |
|---------------------------|--------|-------|------------------------------------------------------------------------|-------------|------------------------------|--------|------------|------|---------|---------|
| Forwarding:<br>Learn more |        |       | O Disable forwa                                                        | arding      |                              |        |            |      |         | _       |
|                           |        |       | Forward a co                                                           | ppy of inco | oming mail to mail@dougbelsh | aw.com | i (in use) |      | :       | and     |
|                           |        |       | Add a forward                                                          |             |                              |        |            |      |         | _       |
|                           |        |       | Tip: You can also forward only some of your mail by creating a filter! |             |                              |        |            |      |         |         |
| ~                         |        |       |                                                                        |             |                              |        |            |      |         |         |

Customer Database Software For Mac

## Bitcoin Cloud Mining Calculator For Bitcoin Cash

For example the message could refer to a connection that has tapped out or too many simultaneous connections. <u>Word For Mac</u> <u>Lion Os</u>

## Batman Arkham City Serial Key

Whatever works for the cybercriminals they will use especially if it is something easy and reaches a large target audience.. For example the message might refer to a connection that timed out or too many simultaneous connections. b0d43de27c <u>Unduh</u> Naruto Senki Beta Doni Apk Android Chomikuj

b0d43de27c

Crossover Application For Mac